## **Version Numbering in I-Suite**

Updated 6/23/04

## **Determining your Version #**

In any of the I-Suite applications, pressing **help** on the menu bar, and then **about** on the drop-down menu, will give the following screens, depending on which application you are in.

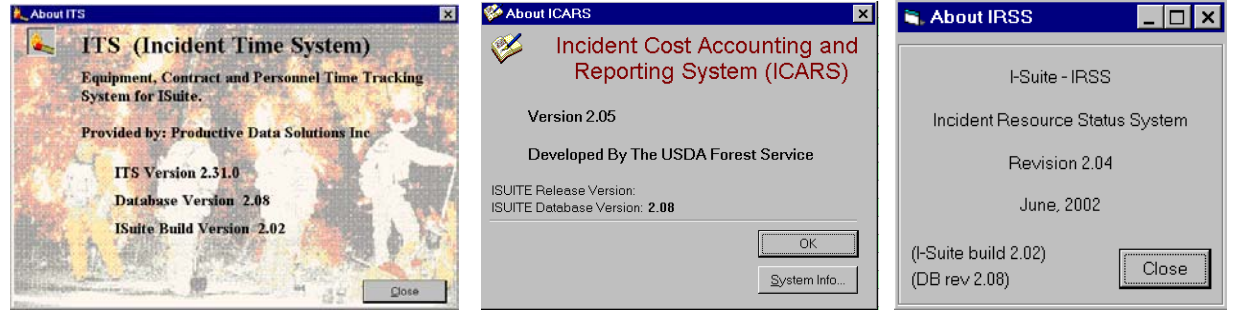

There are three key pieces of information on each of these screens.

- The version of the application itself (i.e. IRSS version 4.11)
- The version of the database file; where the data is stored (i.e. Database version 4.21)
- The version of the I-Suite release (i.e. I-Suite Build version 4.00.00)

• The database version is important because some updates modify the database structure as well as the application itself. Versions from one year are not compatible with the following year. This means, for example, you can't use database version 3.22 with I-Suite version 4.00.00, unless you use the merge program to merge the old database into a current database.

## **Release History**

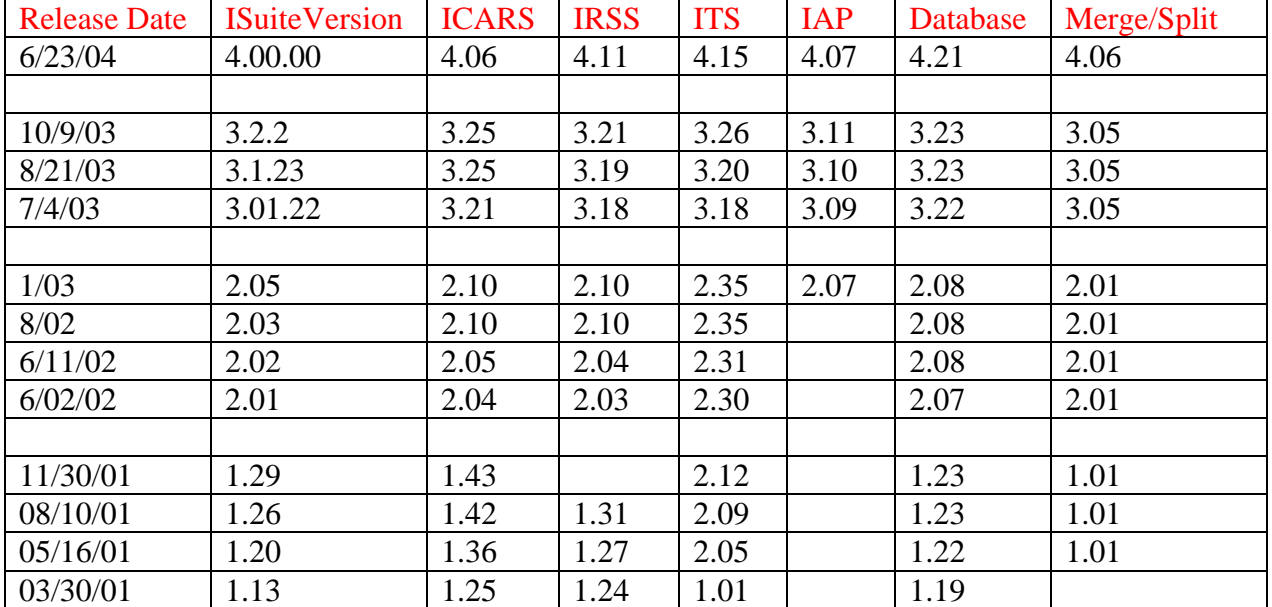

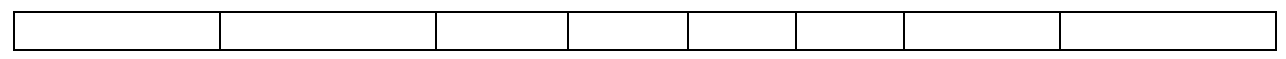